# Initiation à la programmation en Python: Calcul **Scientifique**

#### Zhentao Li

École Normale Supérieure

16 mars 2016

Zhentao Li (École Normale Supérieure) initiation à la programmation en Python: Calcul Scientificum and the mars 2016 1/17

<span id="page-0-0"></span> $299$ 

 $\left\{ \begin{array}{ccc} 1 & 0 & 0 \\ 0 & 1 & 0 \end{array} \right.$ 

Une parenthèse sur les algorithmes avant de commencer

Aujourd'hui nous allons voir des manipulations de valeurs matricielle pour essayer d'arriver à un résultat voulu. Les étapes utilisées pour arriver à ce but ne sont par évidents (sauf peut-être pour les gens qui ont utilisés un autre langage comme MATLAB basé sur le même principe).

Le style que nous verrons aujourd'hui est plutôt déclaratif et les résultats sont exprimées en terme d'opérations sur matrices.

Pour comprendre ce que cela veut dire, examinons le contexte dans lequel on se place.

 $\Omega$ 

Une parenthèse sur les algorithmes avant de commencer

Tout opération d'un ordinateur peut être vu comme

- **des interactions** avec le monde extérieur (clavier, souris, écran, imprimante, etc) et
- **des algorithmes** qui consiste purement en la transformation de données.

La plupart des exercise de ce cours demandent implicitement pour des algorithmes (en plus de demander pour un programme syntactiquement et sémantiquement correcte).

 $\Omega$ 

Une parenthèse sur les algorithmes avant de commencer

Tout opération d'un ordinateur peut être vu comme

- **des interactions** avec le monde extérieur (clavier, souris, écran, imprimante, etc) et
- **des algorithmes** qui consiste purement en la transformation de données.

La plupart des exercise de ce cours demandent implicitement pour des algorithmes (en plus de demander pour un programme syntactiquement et sémantiquement correcte).

 $\Omega$ 

# Algorithmes

Un algorithme consiste en une spécification (définit prochainement) et un ensemble d'étapes qui satisfait cette spécification. La spécification d'un algorithme comprends une entrée et une sortie.

### Un exemple

Entrée: Une liste. Sortie: Le plus petit élément de la liste. Etapes: ´

- **O** Initialiser un minimum temporaire initialisée au premier élément de la liste.
- **2** Traverser la liste et pour chaque élément, remplacer le minimum temporaire par celui-ci si l'élément est plus petit.
- **3** Retourner le minimum temporaire.

Un algorithme resemble beaucoup à la définition d'une fonction que nous avons vu en cours, mais celle-ci n'est pas nécéssairement liée à un langage particulier. Un algorithme concrétisé dans un langage de programmation est appelée une *implémentation* de celle-ci.

 $\Omega$ 

メロト メ都 トメ ヨ トメ ヨト

# Algorithmes

Un algorithme consiste en une **spécification** (définit prochainement) et un ensemble d'étapes qui satisfait cette spécification. La spécification d'un algorithme comprends une entrée et une sortie.

### Un exemple

Entrée: Une liste. Sortie: Le plus petit élément de la liste. Etapes: ´

- **O** Initialiser un minimum temporaire initialisée au premier élément de la liste.
- <sup>2</sup> Traverser la liste et pour chaque élément, remplacer le minimum temporaire par celui-ci si l'élément est plus petit.
- **3** Retourner le minimum temporaire.

Un algorithme resemble beaucoup à la définition d'une fonction que nous avons vu en cours, mais celle-ci n'est pas nécéssairement liée à un langage particulier. Un algorithme concrétisé dans un langage de programmation est appelée une implémentation de celle-ci.

 $\Omega$ 

メロト メ都 トメ ヨ トメ ヨト

# Algorithmes concrets

Beaucoup d'algorithmes utilsés contrètement se ressemblent. Et pour cette raison, connaître l'entrée et la sortie voulue suffit pour en déduire les étapes (d'un algorithme  $\ll$  canonique  $\gg$ ).

C'est notamment une des explications plausibles de la compréhension de liste en python:

### Rappel

#### carres =  $[i * i for i in range(10)]$

Cette ligne peut être vue comme une déclaration de la spécification: on veut à partir d'une liste (entrée) créer une deuxième liste. Ce style plutôt *déclaratif* qu'impératif.

Et voilà l'explication sur la remarque au départ.

Le style que nous verrons aujourd'hui est plutôt déclaratif et les résultats sont exprimées en terme d'opérations sur matrices.

<span id="page-6-0"></span> $\Omega$ 

メロメ メ御き メミメ メミメ

Calcul scientifique: SciPy et Pylab

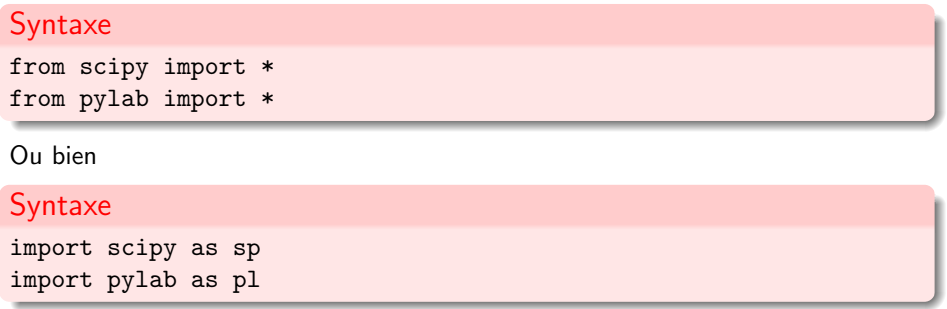

Documentation :

- <http://docs.scipy.org/doc/>
- <http://matplotlib.sourceforge.net/>

<span id="page-7-0"></span> $\Omega$ 

 $\left\{ \begin{array}{ccc} 1 & 0 & 0 \\ 0 & 1 & 0 \end{array} \right.$ 

Vecteurs et matrices

Type de base : array

### Vecteur

 $x = sp.array([1, 2, 3])$ 

$$
x = \left(\begin{array}{ccc} 1 & 2 & 3 \end{array}\right)
$$

### **Matrice**

```
M = sp.array([[1,2,3],[4,5,6]])
```

$$
M = \left(\begin{array}{rrr} 1 & 2 & 3 \\ 4 & 5 & 6 \end{array}\right)
$$

 $299$ 

メロト メ都 トメ ヨ トメ ヨト

# Construction

### Vecteur/Matrice de 1

 $x = sp.ones(5)$  $M = sp.ones((3,2))$ 

> $x = (1 \quad 1 \quad 1 \quad 1 \quad 1) \qquad M =$  $\sqrt{ }$  $\overline{\phantom{a}}$ 1 1 1 1 1 1  $\setminus$  $\frac{1}{2}$

### Matrice identité et matrice diagonale

$$
M = sp.identity(3)
$$

$$
N = sp.diag([1,2,3])
$$

$$
M = \left(\begin{array}{ccc} 1 & 0 & 0 \\ 0 & 1 & 0 \\ 0 & 0 & 1 \end{array}\right) \qquad N = \left(\begin{array}{ccc} 1 & 0 & 0 \\ 0 & 2 & 0 \\ 0 & 0 & 3 \end{array}\right)
$$

 $299$ 

K ロメ X 御 X X 평 X X 평

### Construction

### Vecteur de valeurs consécutives

```
x = sp.arange(10)
```

```
y = spu1inspace(0,1,11)
```

$$
x = \begin{pmatrix} 0 & 1 & 2 & 3 & 4 & 5 & 6 & 7 & 8 & 9 \end{pmatrix}
$$
  
y = \begin{pmatrix} 0 & 0.1 & 0.2 & 0.3 & 0.4 & 0.5 & 0.6 & 0.7 & 0.8 & 0.9 & 1 \end{pmatrix}

 $299$ 

メロト メ御 トメ きょ メきょ

# Opérations

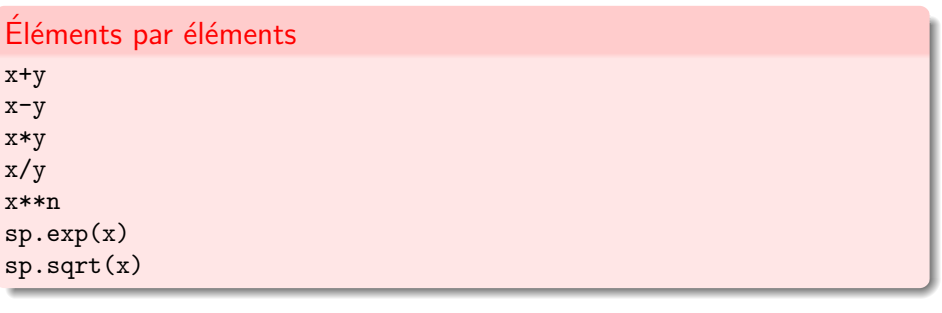

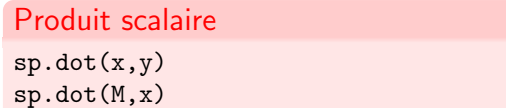

sp.dot(M,N)

 $299$ 

イロト イ部ト イミト イミト

# Opérations

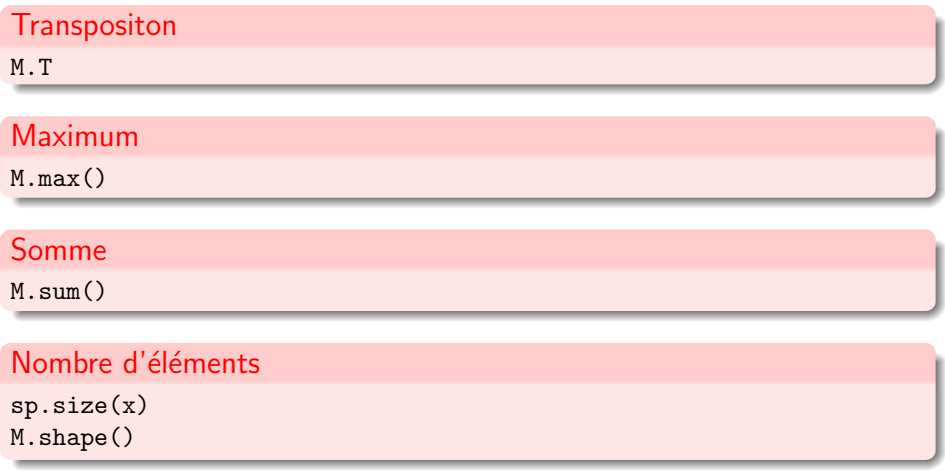

<span id="page-12-0"></span> $299$ 

**K ロ ト K 御 ト K 澄 ト K 差 ト** 

## Vecteurs booléens

<span id="page-13-0"></span> $x = sp.array([1, 2, 3, 4])$  $x > 2.5$ [False, False, True, True] A[B]  $=$  tous les  $a_{ii}$  tels que  $b_{ii}$  est True  $x[x > 2.5]$  += 1 ajoute 1 à chaque élément  $> 2.5$  $M = sp.random(3,3)$  $sp.$  where  $(M > 0.5)$ indices (ligne, colonne) des éléments  $> 0.5$  $i = sp.where(x > 2.5)[0]$ i[nd](#page-14-0)[i](#page-12-0)[ce](#page-13-0)[s](#page-14-0) [d](#page-6-0)[es](#page-7-0)élé[m](#page-7-0)[e](#page-14-0)[n](#page-15-0)[ts](#page-0-0)  $> 2.5$  $> 2.5$ Zhentao Li (École Normale Supérieure) initiation à la programmation en Python: Calcul Scientificum and the mars 2016 12 / 17 >>> dir(scipy)

['ALLOW\_THREADS', 'BUFSIZE', 'CLIP', 'ERR\_CALL', 'ERR\_DEFAULT', 'ERR\_DEFAULT2', 'ERR\_IGNORE', 'ERR\_LOG', 'ERR\_PRINT', 'ERR\_RAISE', 'ERR\_WARN', 'FLOATING\_POINT\_SUPPORT', 'FPE\_DIVIDEBYZERO', 'FPE\_INVALID', 'FPE\_OVERFLOW', 'FPE\_UNDERFLOW', 'False\_', 'Inf', 'Infinity', 'MAXDIMS', 'MachAr', 'NAN', 'NINF', 'NZERO', 'NaN', 'NumpyTest', 'PINF', 'PZERO', 'PackageLoader', 'RAISE', 'RankWarning' 'True\_', 'UFUNC\_BUFSIZE\_DEFAULT', 'UFUNC\_PYVALS\_NAME', 'WRAP', '\_\_all\_\_', '\_\_builtins\_\_', '\_\_config\_\_', '\_\_doc\_\_', '\_\_file\_\_', '\_\_name\_\_', '\_\_numpy\_version\_\_', '\_\_path\_\_', '\_\_version\_\_', 'absolute', 'add', 'add\_docstring', 'add\_newdoc', 'add\_newdocs', 'alen', 'all', 'allclose', 'alltrue', 'alterdot', 'amax', 'amin', 'angle', 'any', 'append', 'apply\_along\_axis', 'apply\_over\_axes', 'arange', 'arccos', 'arccosh', 'arcsin', 'arcsinh', 'arctan', 'arctan2', 'arctanh', 'argmax', 'argmin', 'argsort', 'argwhere', 'around', 'arra 'ascontiguousarray', 'asfarray', 'asfortranarray', 'asmatrix', 'asscalar', 'atleast\_1d', 'atleast\_2d', 'atleast\_3d', 'average', 'bartlett', 'base\_repr', 'binary\_repr', 'bincount', 'bitwise\_and', 'bitwise\_not', 'bitwise\_or', 'bitwise\_xor', 'blackman', 'bmat', 'bool8', 'bool ', 'broadcast', 'byte', 'c ', 'can cast', 'cast', 'cdouble', 'ceil', 'central diff weights', 'cfloat', 'char', 'charac 'complex128', 'complex192', 'complex64', 'complex\_', 'complexfloating', 'compress', 'concatenate', 'conj', 'conjugate', 'convolve', 'copy', 'corrcoef', 'correlate', 'cos', 'cosh', 'cov', 'cross', 'csingle', 'ctypeslib', 'cumprod', 'cumproduct', 'cumsum', 'delete', 'deprecate', 'derivative', 'diag', 'diagflat', 'diagonal', 'diff', 'digitize', 'disp', 'divide', 'dot', 'double', 'dsplit', 'dstack', 'dtype', 'e', 'ediff1d', 'emath', 'empty', 'empty\_like', 'equal', 'errstate', 'exp', 'expand\_dims', 'expm1', 'extract', 'eye', 'fabs', 'factorial', 'factorial2', 'factorialk', 'fastCopyAndTranspose', 'fft', 'fftpack', 'finfo', 'fix', 'flatiter', 'flatnonzero', 'flexi 'fromfile', 'fromfunction', 'fromiter', 'frompyfunc', 'fromstring', 'generic', 'get\_array\_wrap', 'get\_include', 'get\_numarray\_include', 'get\_numpy\_include', 'get\_printoptions', 'getbuffer', 'getbufsize', 'geterr', 'geterrcall', 'geterrobj', 'gradient', 'greater', 'greater\_equal', 'hamming', 'hanning', 'histogram', 'histogram2d', 'histogramdd', 'hsplit', 'hstack', 'hypot', 'i0', 'identity', 'iff 'imag', 'index\_exp', 'indices', 'inexact', 'inf', 'info', 'infty', 'inner', 'insert', 'int0', 'int16', 'int32', 'int64', 'int8','int\_ 'int\_asbuffer', 'intc', 'integer', 'integrate', 'interpolate', 'intersect1d', 'intersect1d\_nu', 'intp', 'invert', 'io', 'iscomplex', 'iscomplexobj', 'isfinite', 'isfortran', 'isinf', 'isnan', 'isneginf', 'isposinf', 'isreal', 'isrealobj', 'isscalar', 'issctype', 'issubclass\_', 'issubdtype', 'issubsctype', 'iterable', 'ix\_', 'kaiser', 'kron', 'ldexp', 'left\_shift', 'lena', 'less', 'less\_equal', 'lexsort', 'lib', 'linalg', 'linsolve', 'linspace', 'little\_endian', 'load', 'loads', 'log', 'log10', 'log1p', 'log2', 'logical\_and', 'logical\_not', 'logical\_or', 'logical\_xor', 'logn', 'logspace', 'longdouble', 'longfloat', 'longlong', 'ma', 'mat', 'math', 'matrix', 'maxentropy', 'maximum', 'maximum\_sctype', 'mean', 'median', 'memmap', 'meshgrid', 'mgrid', 'minimum', 'mintypecode', 'misc', 'mod', 'modf', 'msort', 'multiply', 'nan', 'nan\_to\_num', 'nanargmax', 'nanargmin', 'nanmax', 'nanmin', 'nansum', 'nbytes', 'ndarray', 'ndenumerate', 'ndim', 'ndimage', 'ndindex', 'negative', 'newaxis', 'newbuffer', 'nonzero', 'not\_equal', 'number', 'obj2sctype', 'object0', 'object\_', 'ogrid', 'oldnumeric', 'ones', 'ones\_like', 'optimize', 'outer', 'pade', 'pi', 'piecewise', 'pkgload', 'place', 'poly', 'poly1d', 'polyadd', 'polyder', 'polydiv', 'polyfit', 'polyint', 'polymul', 'polysub', 'polyval', 'power', 'prod', 'product', 'ptp', 'put', 'putmask', 'r\_', 'rand', 'randn', 'random', 'rank', 'ravel', 'real', 'real\_if\_close', 'rec', 'recarray', 'reciprocal', 'record', 'remainder', 'repeat', 'require', 'reshape', 'resize', 'restoredot', 'right\_shift', 'rint', 'roll', 'rollaxis', 'roots', 'rot90', 'round\_', 'row\_stack', 's\_', 'sctype2char', 'sctypeDict', 'sctypeNA', 'sctypes', 'searchsorted', 'select', 'set\_numeric\_ops', 'set\_printoptions', 'set\_string\_function', 'setbufsize', 'setdiff1d', 'seterr', 'seterrcall', 'seterrobj', 'setmember1d', 'setxor1d' 'shape', 'short', 'show\_config', 'show\_numpy\_config', 'sign', 'signal', 'signbit', 'signedinteger', 'sin', 'sinc', 'single', 'sinh', 'size', 'sometrue', 'sort', 'sort complex', 'source', 'sparse', 'special', 'split', 'sqrt', 'square', 'squeeze', 'stats', 'std', 'st 'string0', 'string ', 'subtract', 'sum', 'swapaxes', 'take', 'tan', 'tanh', 'tensordot', 'test', 'tile', 'trace', 'transpose', 'trap 'tri', 'tril', 'trim\_zeros', 'triu', 'true\_divide', 'typeDict', 'typeNA', 'typecodes', 'typename', 'ubyte', 'ufunc', 'uint', 'uint0', 'uint16', 'uint32', 'uint64', 'uint8', 'uintc', 'uintp', 'ulonglong', 'unicode0', 'unicode\_', 'union1d', 'unique', 'unique1d', 'unravel\_index', 'unsignedinteger', 'unwrap', 'ushort', 'vander', 'var', 'vdot', 'vectorize', 'version', 'void', 'void0', 'vsplit', 'vstack', 'where', 'who', 'zeros', 'zeros\_like']

<span id="page-14-0"></span> $\Omega$ 

イロト イ何 トイヨ トイヨ トー ヨ

## Tracé de courbes 1D

Le tracé de toutes les courbes "scientifiques" se fait à l'aide de

import pylab as pl

Pour tracer une sinusoïde :

```
x = pl.linspace(-5,5,101) # coordonnées de -5 à 5 avec 101 valeurs
y = p1 \n\text{.} \sin(x)p1.plot(x,y) # Tracé de la courbe !
```
Pour tracer plusieurs courbes, on peut les mettre les unes à la suite des autres, par exemple :

```
p1.plot(x, y, "r-", x, cos(x), "g.")
```
<span id="page-15-0"></span> $\Omega$ 

### Tracé de courbes 2D

Pour cela on utilise imshow(z) ou  $pcolor(x,y,z)$ .

```
z = p1. identity(10)
pl.imshow(z) # Affiche les entrées de la matrice z en 2D
```

```
x = p1.1inspace(-5,5,201)
y = p1u1inspace(-7, 7, 201)[:, pl.newaxis]
   # newaxis indique que ce vecteur est selon la 2ème dimension
z = p1 \n\text{sin}(x**2 + y**2)pl.imshow(z) # Affiche l'image en 2D
pl.imshow(z, ext{extent} = (x.min(), x.max(), y.min(), y.max()))
   # On précise les coordonnées des axes
```
 $2990$ 

メロメ メ御き メミメ メミメ

## Diagramme circulaire

#### Exemple (de Matplotlib)

```
import pylab as pl
pl.figure(1, figsize=(6,6))
ax = p1.axes([0.1, 0.1, 0.8, 0.8])labels = 'Frogs', 'Hogs', 'Dogs', 'Logs'
fracs = [15,30,45, 10]
explode = (0, 0.05, 0, 0)
pl.pie(fracs, explode=explode, labels=labels, autopct='%1.1f%%',
shadow=True)
pl.title('Raining Hogs and Dogs', bbox={'facecolor':'0.8', 'pad':5})
pl.show()
```
 $QQ$ 

### Diagramme circulaire

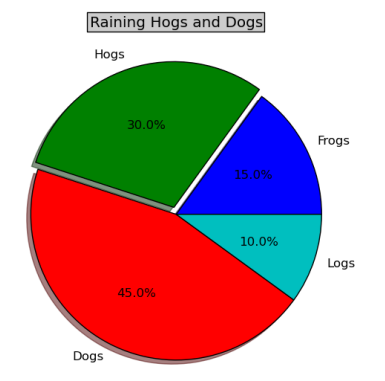

<span id="page-18-0"></span> $299$ 

イロト イ部ト イミト イミト